## Library Links for JGH Users

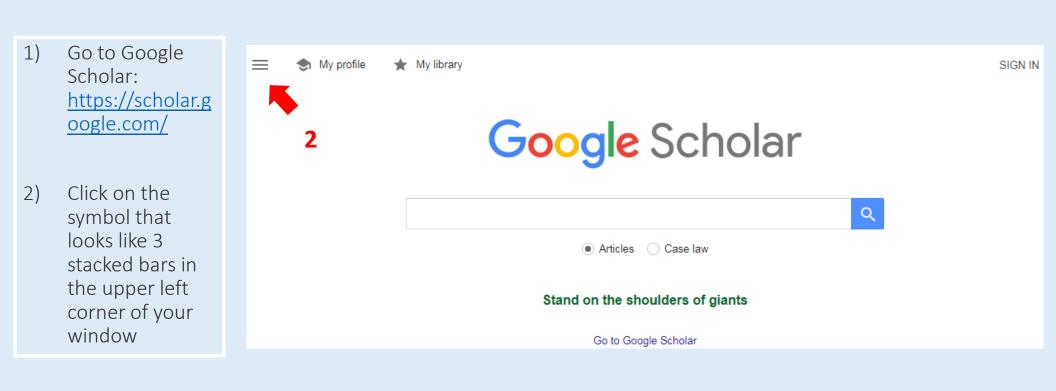

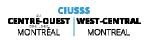

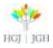

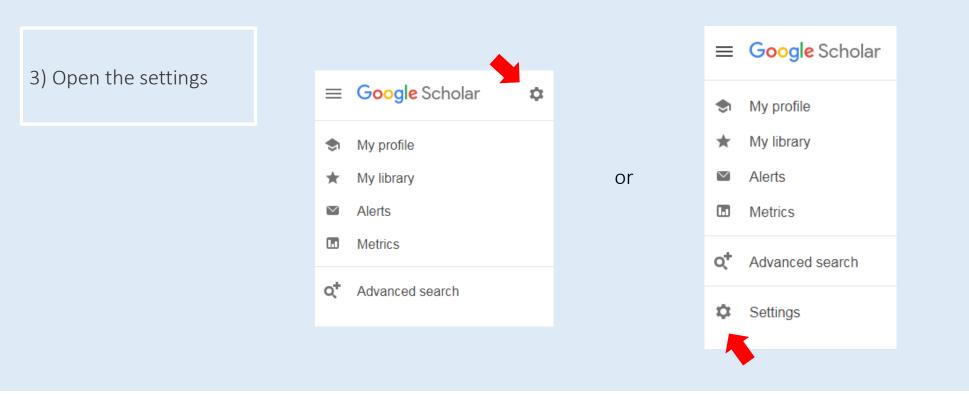

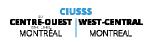

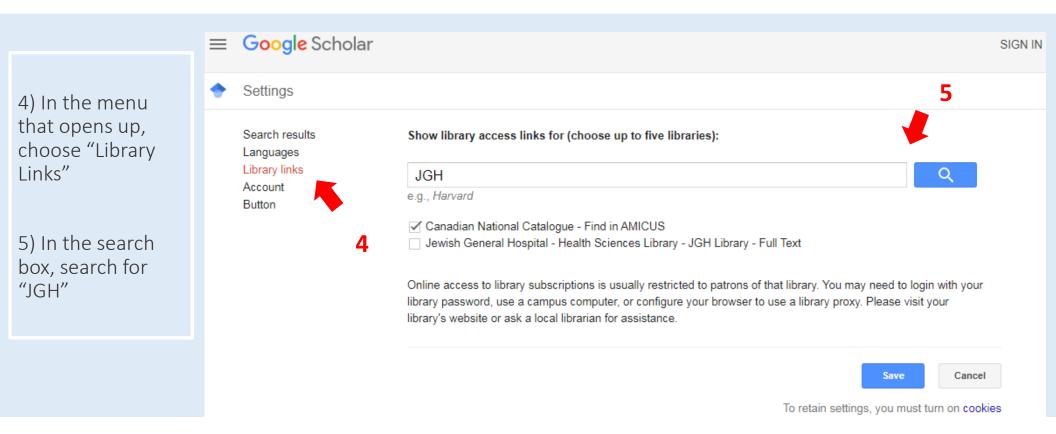

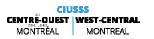

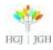

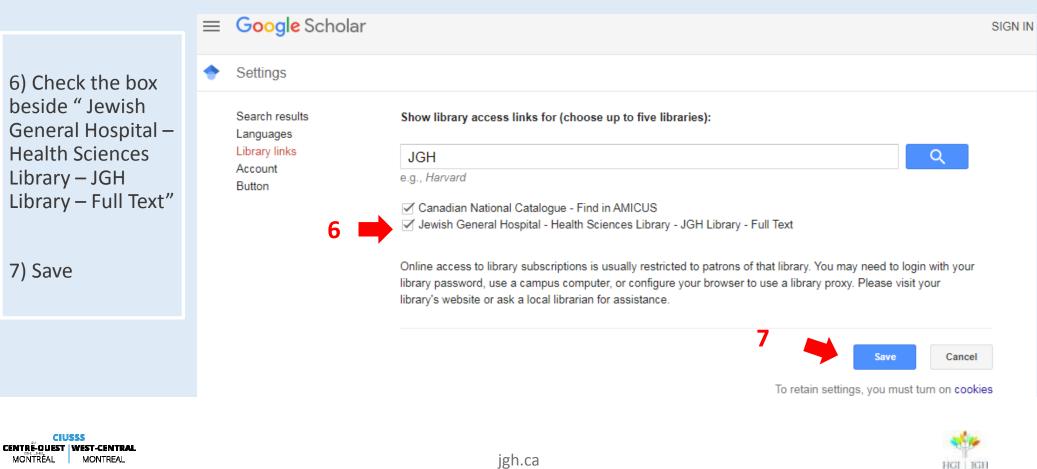

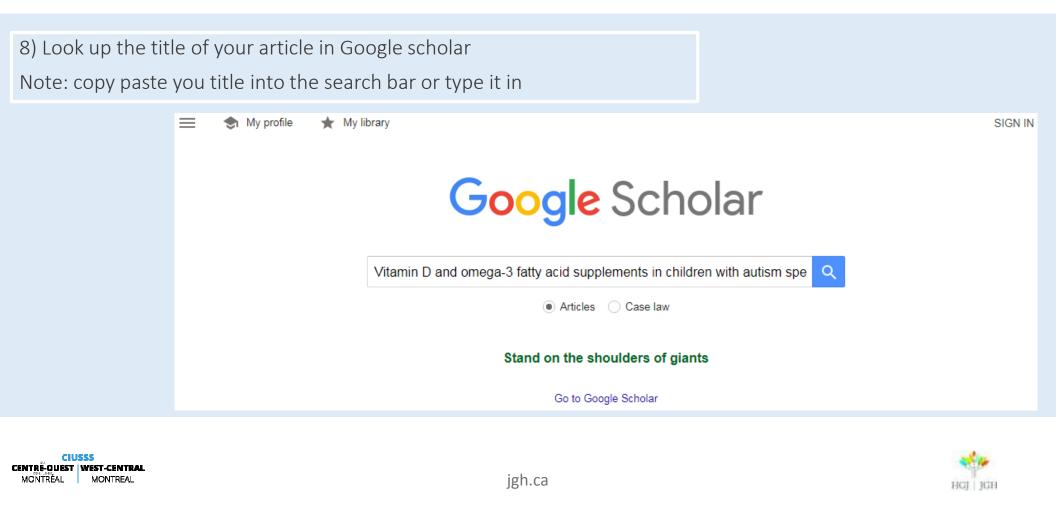

9) Verify that the article that comes up corresponds to the article you are looking for (same title, authors, publication year, journal...)

10) Click on "JGH Library – Full Text" beside the article you want the full text of

|   | -                                                                                                    |                                                                                                    |                                                                |
|---|----------------------------------------------------------------------------------------------------|----------------------------------------------------------------------------------------------------|----------------------------------------------------------------|
| = | Google Scholar                                                                                          | Vitamin D supplements in children with autism spectrum disorder                                                                                                    | SIGN IN                                                        |
| + | Articles                                                                                                | About 10,700 results (0.15 sec)                                                                                                    | 🖈 My profile 🛛 🛧 My library                                    |
|   | Any time<br>Since 2019<br>Since 2018<br>Since 2015<br>Custom range<br>Sort by relevance<br>Sort by date | Retracted: Randomized controlled trial of vitamin D supplementation in children with autism spectrum disorder   K Saad, AA Abdel-Rahman Journal of Child, 2018 - Wiley Online Library   Background Autism spectrum disorder (ASD) is a frequent developmental disorder   characterized by pervasive deficits in social interaction, impairment in verbal and nonverbal   communication, and stereotyped patterns of interests and activities. It has been previously   ☆ 99 Cited by 72 Related articles All 10 versions Import into EndNote **   Retraction: Randomized controlled trial of vitamin D supplementation in   children with autism spectrum disorder   K Saad, AAbdel-Rahman, Y Elsergy Journal of Child, 2019 - Wiley Online Library   The above article, published in print in the Jan 2018 issue of the Journal of Child   Psychology & Psychiatry and online in Wiley Online Library (wileyonlinelibrary.com), has   been retracted by the JCPP Editor-in-Chief, Edmund Songa-Barke, and John Wiley &   ☆ 99 All 3 versions > | [PDF] semanticscholar.org                                      |
|   |                                                                                                    | Clinical improvement following vitamin D3 supplementation in autism<br>spectrum disorder<br>J Feng, L Shan, L Du, <u>B Wang</u> , H Li, W Wang Nutritional, 2017 - Taylor & Francis<br>Autism and lack of D3 vitamin: a systematic review 21 Jia F, Wang B, Shan L, Xu Z, Staal WG,<br>Du L. Core symptoms of autism improved after vitamin D supplementation Is high prevalence<br>of vitamin D deficiency a correlate for attention deficit hyperactivity disorder<br>☆ 99 Cited by 53 Related articles All 7 versions Import into EndNote SN                                                                                                    | [PDF] happywellandfed.com.au                                   |
|   |                                                                                                    | Open-Label Trial of Vitamin D3 Supplementation in Children with Autism Spectrum Disorder   S Bent, A Ailarov, KT Dang, F Widjaja The Journal of, 2017 - liebertpub.com   Prior studies have demonstrated that vitamin D levels are significantly lower in individuals with autism spectrum disorder (ASD), 1 and an increased risk of autism has been reported in studies where individuals are exposed to less sunlight or produce less vitamin D. 2–4 Open   ☆ 99 Related articles All 7 versions Import into EndNote                                                                                                    | [PDF] escholarship.org<br>JGH Library - Full Text<br><b>10</b> |
|   |                                                                                                    | [HTML] <b>Vitamin D</b> and omega-3 fatty acid <b>supplements</b> in <b>children</b> with <b>autism</b><br><b>spectrum disorder</b> : a study protocol for a factorial randomised, double-blind,<br>placebo<br>H Mazaherv. C Conlon. KL Beck. MC Kruger 2016 - trialsiournal.biomedcentral.com                                                                                                    | [HTML] biomedcentral.com<br>JGH Library - Full Text            |
|   |                                                                                                    | jgh.ca                                                                                                    | HCJ   JCH                                                      |

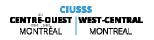

#### Versions of an article

Sometimes if no link shows up beside the Article in Google Scholar, if you check other versions of the article you may be able to find a link to full text.

How **nutritional** status, diet and dietary **supplements** can affect **autism**. A review

A Kawicka, B Regulska-Ilow - Roczniki Państwowego Zakładu ..., 2013 - agro.icm.edu.pl **Autism** is a neurodevelopmental disorder with symptoms arising that are apparent throughout the patient's lifespan. **Autism** Spectrum Disorders (ASD) are characterised by impaired social and communication interactions as well as restricted, repetitive interests and ...

☆ 99 Cited by 61 Related articles All 10 versions Import into EndNote ≫

How nutritional status, diet and dietary supplements can affect autism. A review A Kawicka, B Regulska-llow - Roczniki Państwowego Zakładu ..., 2013 - agro.icm.edu.pl Autism is a neurodevelopmental disorder with symptoms arising that are apparent throughout the patient's lifespan. Autism Spectrum Disorders (ASD) are characterised by impaired social and communication interactions as well as restricted, repetitive interests and ... \$\phi\_2\$ 99 Cited by 61 Related articles Import into EndNote \$\>

How nutritional status, diet and dietary supplements can affect autism. A review A Kawicka, B Regulska-Ilow - Roczniki Państwowego Zakładu ..., 2013 - yadda.icm.edu.pl Autism is a neurodevelopmental disorder with symptoms arising that are apparent throughout the patient's lifespan. Autism Spectrum Disorders (ASD) are characterised by impaired social and communication interactions as well as restricted, repetitive interests and ... 99 Import into EndNote

How nutritional status, diet and dietary supplements can affect autism. A review A Kawicka, B Regulska-Ilow - Roczniki Państwowego Zakładu ..., 2013 - agro.icm.edu.pl Autism is a neurodevelopmental disorder with symptoms arising that are apparent throughout the patient's lifespan. Autism Spectrum Disorders (ASD) are characterised by impaired social and communication interactions as well as restricted, repetitive interests and ... 99 Import into EndNote

#### ${}_{\mbox{[PDF]}}$ HOW NUTRITIONAL STATUS, DIET AND DIETARY SUPPLEMENTS CAN AFFECT AUTISM. A REVIEW

A Kawicka, B Regulska-Ilow - Rocz Panstw Zakl Hig, 2013 - pdfs.semanticscholar.org Autism is a neurodevelopmental disorder with symptoms arising that are apparent throughout the patient's lifespan. Autism Spectrum Disorders (ASD) are characterised by impaired social and communication interactions as well as restricted, repetitive interests and ... 99 Import into EndNote

| How nutritional status, diet and dietary supplements can affect autism. A review.              |  |  |  |
|------------------------------------------------------------------------------------------------|--|--|--|
| A Kawicka, B Regulska-Ilow - Roczniki Panstwowego Zakladu, 2013 - europepmc.org                |  |  |  |
| Autism is a neurodevelopmental disorder with symptoms arising that are apparent                |  |  |  |
| throughout the patient's lifespan. Autism Spectrum Disorders (ASD) are characterised by        |  |  |  |
| impaired social and communication interactions as well as restricted, repetitive interests and |  |  |  |
| 99 Import into EndNote                                                                         |  |  |  |

How nutritional status, diet and dietary supplements can affect autism. A review A Kawicka, B Regulska-Ilow - Roczniki Państwowego Zakładu Higieny, 2013 - infona.pl Autism is a neurodevelopmental disorder with symptoms arising that are apparent throughout the patient's lifespan. Autism Spectrum Disorders (ASD) are characterised by impaired social and communication interactions as well as restricted, repetitive interests and ... 99 Import into EndNote So

CIUSSS CENTRE-OUEST WEST-CENTRAL MONTREAL MONTREAL

jgh.ca

[PDF] semanticscholar.org JGH Library - Full Text

JGH Library - Full Text

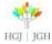

# Notes on "JGH Library – Full Text" Button

- Shows up in Google scholar with the library links enabled, and also in some other biomedical databases.
- When you click on the "" JGH Library Full Text" button, you can click through the pages to see if you can get the full text of the article or if you would like to consider an interlibrary loan (more on this in the next slide)
- ➢ In Google Scholar, if another link shows up beside the article (for example with the prefix HTLM or PDF), this should also take you to the full text.

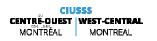

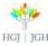